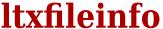

doc generated from the script with gendoc

bash script, version=2.06

## **Synopsis**

```
ltxfileinfo [options] filename
```

#### **Options**

```
    -H|--Help print full documentation via less and exit
    -d|--date print file's date only
    -v|--version print file's version only
    -i|--info print file's description text only
    -l|--location print file's full path only (same output as kpsewhich) output as 1 line with 4 tab-separated file, date, version and info fields
    -D|--debug for debugging, keep temporary files
```

## **Description**

Without an option, the output will be of the form:

```
$ ltxfileinfo ctable.sty
name: ctable.sty
date: 2012/08/23
vers: v1.24
info: Easy, key=value directed, option-rich, typesetting of floats
loca: /usr/local/texlive/2012/../texmf-local/tex/latex/ctable/ctable.sty
Missing information is represented by --:
$ ltxfileinfo yhmath.sty
name: yhmath.sty
date: --
vers: --
info: --
loca: /usr/local/texlive/2012/texmf-dist/tex/latex/yhmath/yhmath.sty
```

**Itxfileinfo** tries to detect (and report) mal-formatted dates and versions; use the --star option to mark such fields with a star, of use the --color option to color invalid fields red, if you work in a terminal with ANSI-coloring capabilities. These options are useful for developers who want to check the correctness of their \Provides... statements. For example:

```
$ ltxfileinfo -s arfonts.sty
file: ARfonts.sty* (case difference in \Provides statement)
date: 2006/01/01
vers: --*
info: Part of the Arabi package
loca: /usr/local/texlive/2012/texmf-dist/tex/latex/arabi/arfonts.sty
```

We see here, that the \ProvidesPackage statement has an incorrect first argument and has no version information.

#### Other output formats

With the --date option, only the file's date will be shown, unlabeled. The --version, --location, --info options are treated analogously.

```
$ ltxfileinfo -v chronology.sty
v1.0
```

The --flat option prints the fields (except loca:, the last field) on one line, unlabeled and tab-separated:

```
$ ltxfileinfo --star --flat chronology.sty
chronology.sty 2010/6/12* v1.0 Horizontal timeline
```

The date is starred, because its format is not yyyyImmdd (and the --star option is given.)

## **Bugs**

On my system, I have a total of 8699 kpsewhich-detectable files that contain a \Provides... statement. I ran them all through ltxfileinfo and made the following summary of detected errors:

```
| Comparison of Argument of Argument of Argument of Argument of Argument of Argument of Argument of Argument of Argument of Argument of Argument of Argument of Argument of Argument of Argument Argument Argument Argument Argument Argument Argument Argument Argument of Argument Argument of Argument Argument of Argument of Argument Argument of Argument Argument of Argument Argument of Argument Argument Argum
```

The .dtx files have more problems than other files:

8695 Total \Provides... containing files tested

```
1345 .dtx files:
320 \Provides... could not be interpreted; reason:
81 Argument of \Provides... not equal to...
6 Latex3 package (not handled yet)
233 Unidentified problem with \ProvidesPackage statement

1025 Files could be evaluated
49 had no date
15 had a mal-formatted date
99 had no version
52 had a mal-formatted version
468 had a \Provides... first argument different from the filename
```

#### **Author**

Wybo Dekker

# **Copyright**

Released under the GNU General Public License

## **Functions used:**

## excheck

```
synopsis: excheck executable1 [executable2...] description: check if all needed execs are there and getopt is GNU
```

# handle\_options

handle\_options "\$@" handle the options. synopsis: description:
globals used:
globals set:

Myname Version
args debug flat key mark1 mark2
the number of remaining arguments returnsL